# **Inhalt**

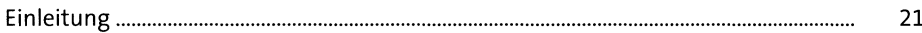

# **1 Java ist auch eine Sprache** <sup>31</sup>

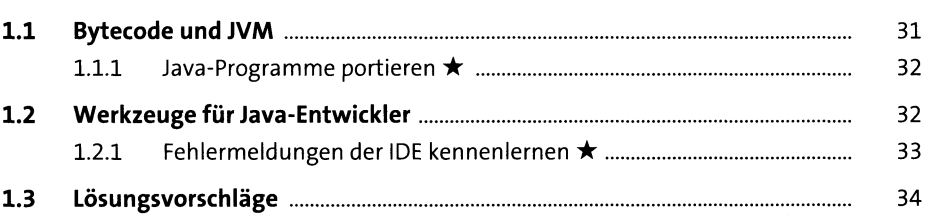

# **2 Imperative Sprachkonzepte** <sup>37</sup>

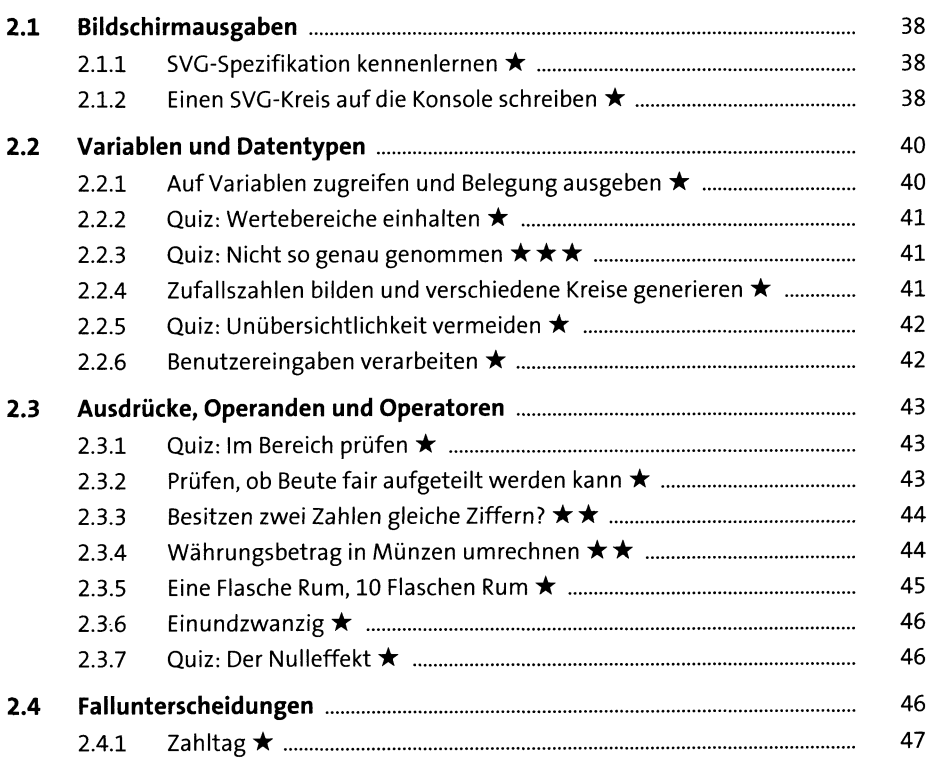

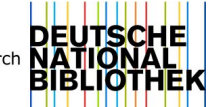

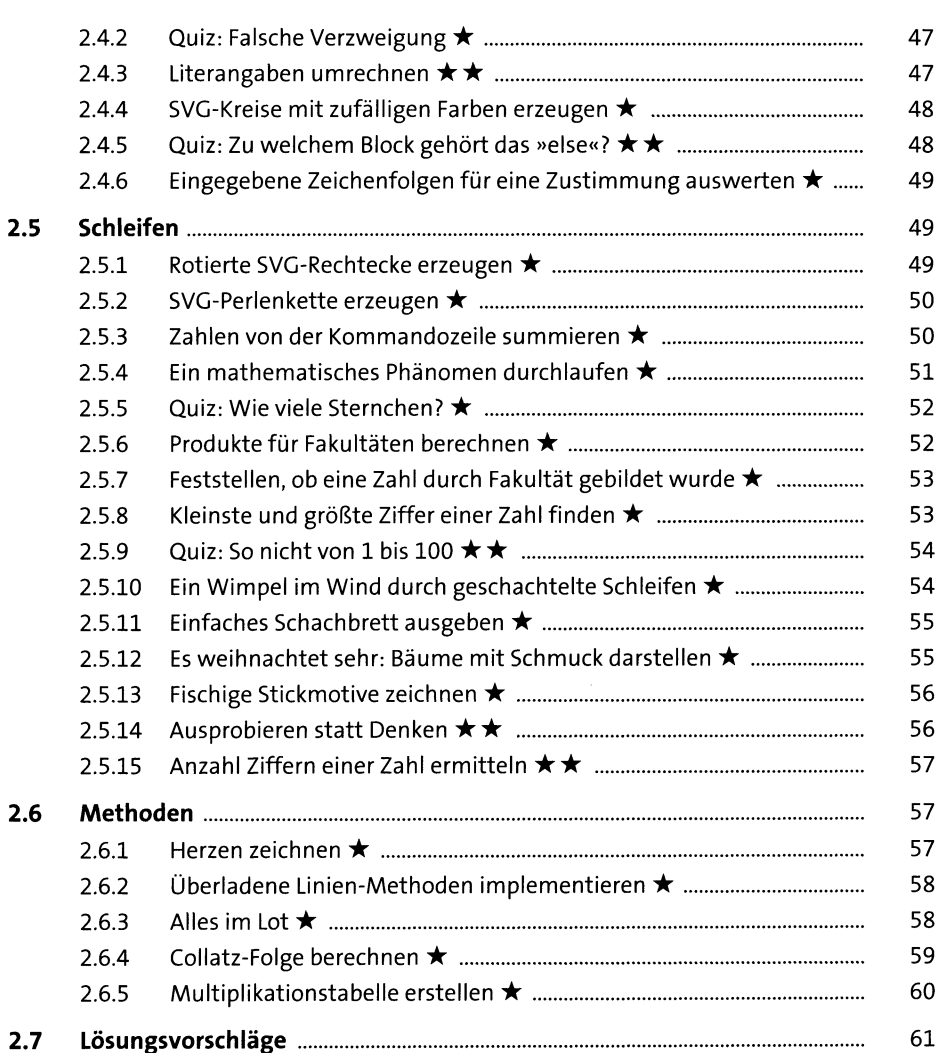

# **3 Klassen, Objekte, Pakete** <sup>101</sup>

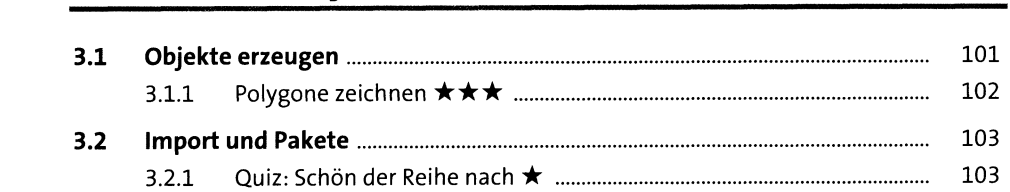

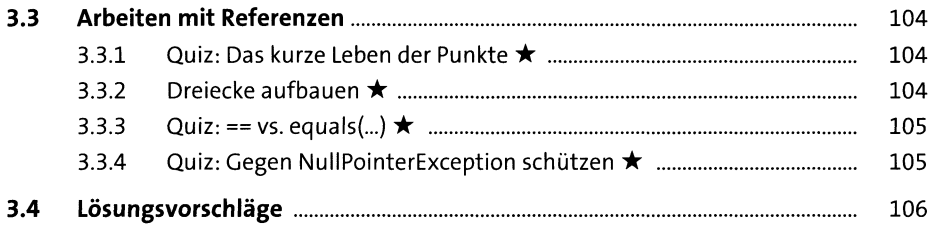

#### **4 Arrays 111**

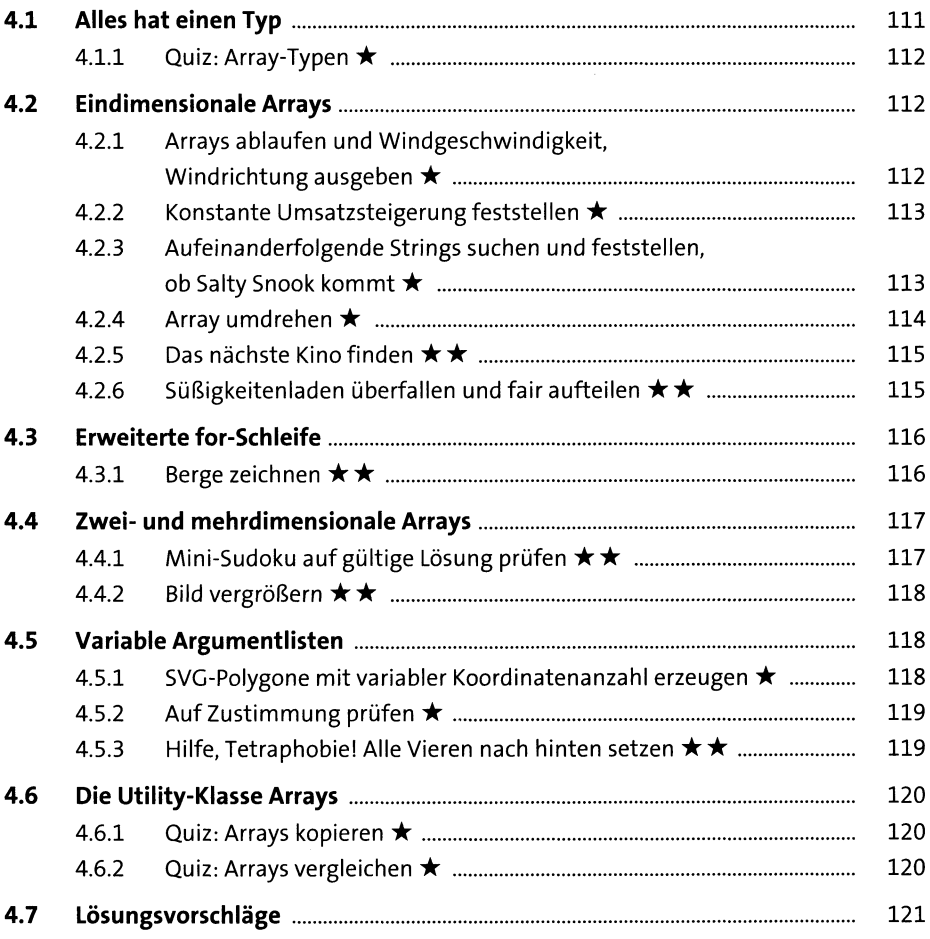

 $\sim$ 

# **5 Zeichenkettenverarbeitung** <sup>141</sup>

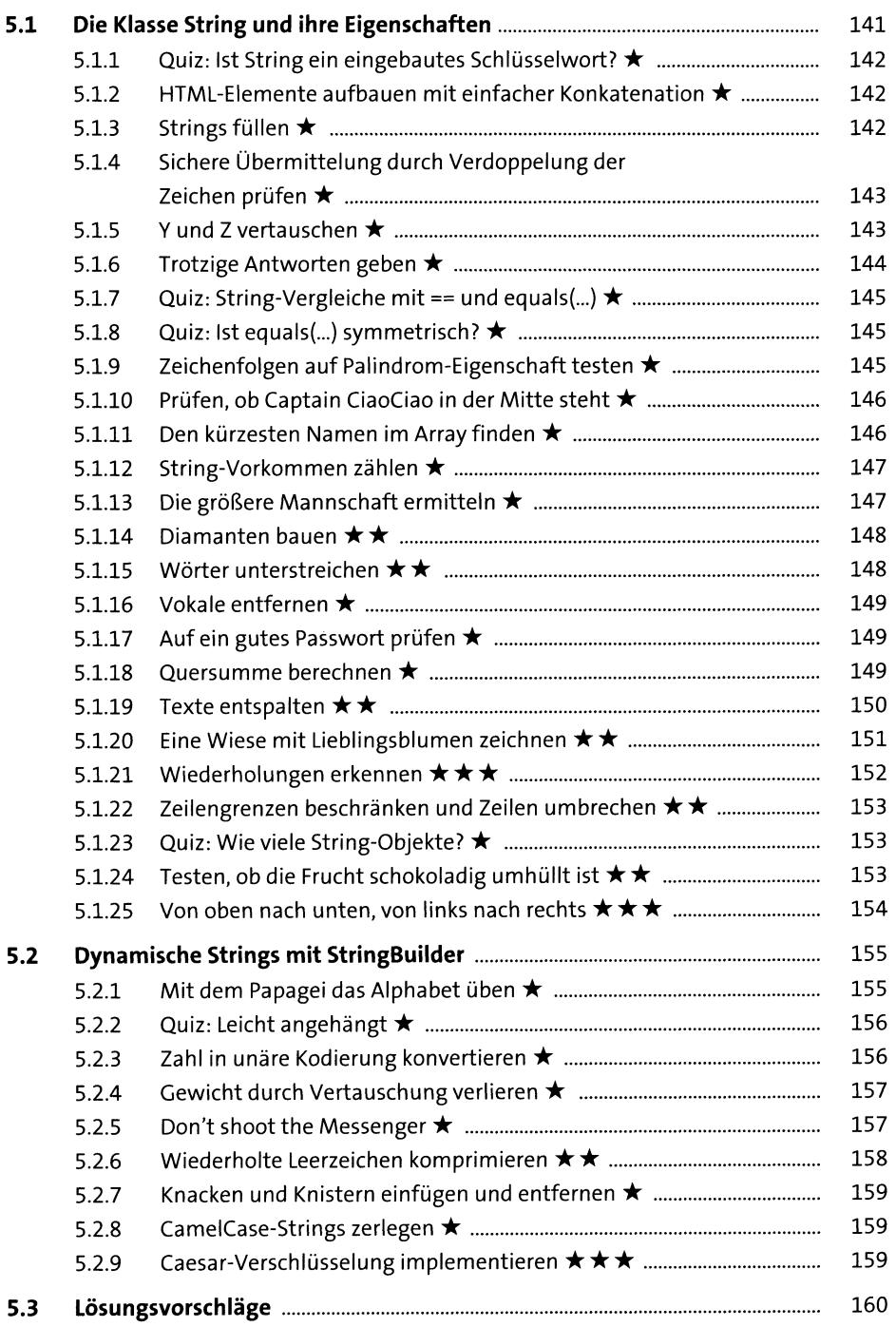

# **6 Eigene Klassen schreiben** <sup>213</sup>

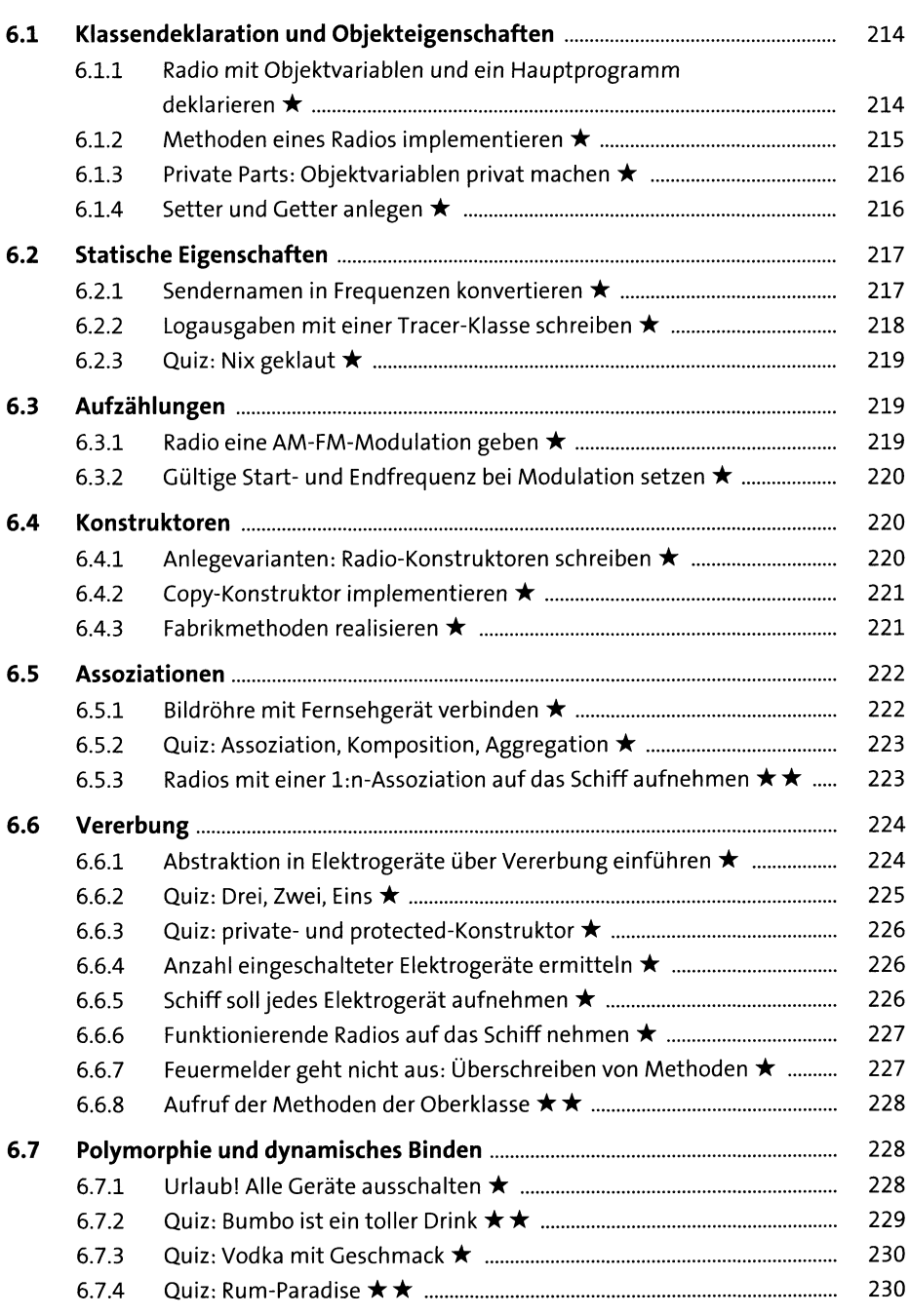

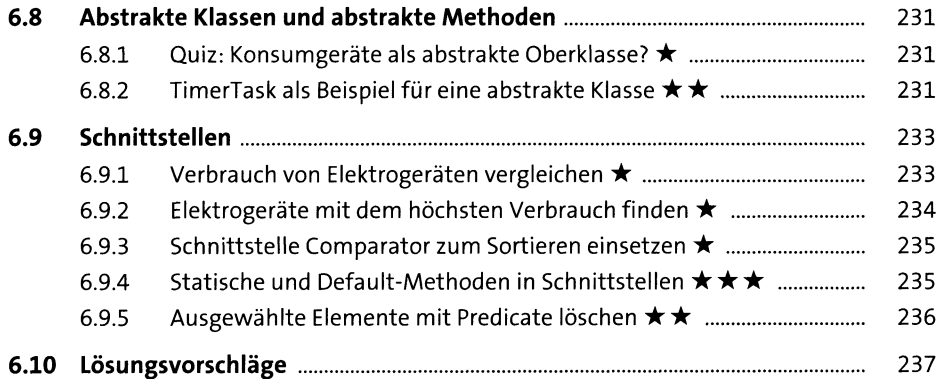

#### **7 Geschachtelte Typen** <sup>269</sup>

**7.1 Geschachtelte Typen deklarieren..................................................................** 269 7.1.1 AM-FM-Modulation in den Radio-Typ setzen ............................... 269 7.1.2 Drei Arten von Watt-Comparator-Implementierungen schreiben ........................................................................................ 270 **7.2 Geschachtelte-Typen-Quiz .............................................................................** 271 7.2.1 Quiz: Pirat hätte winken können ................................................... 271 7.2.2 Quiz: Name in <sup>a</sup> Bottle ★★ .............................................................. <sup>271</sup> 7.2.3 Quiz: Hol mir noch 'ne Flasche Rum .............................................. 272 **7.3 Lösungsvorschläge ..........................................................................................** 272

#### **8 Exceptions** <sup>277</sup>

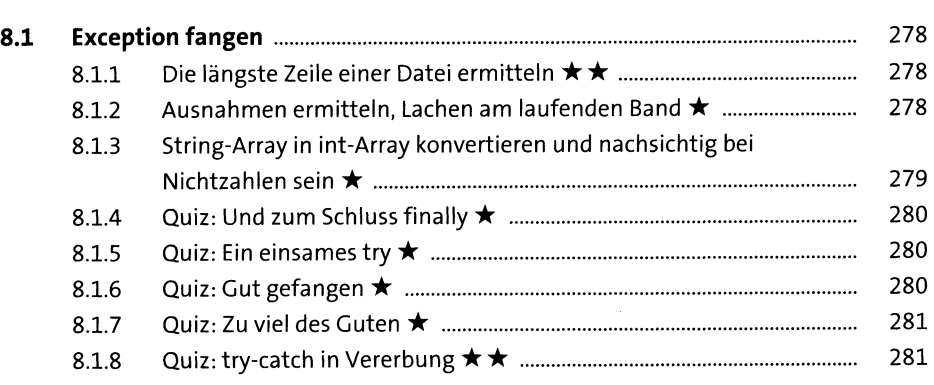

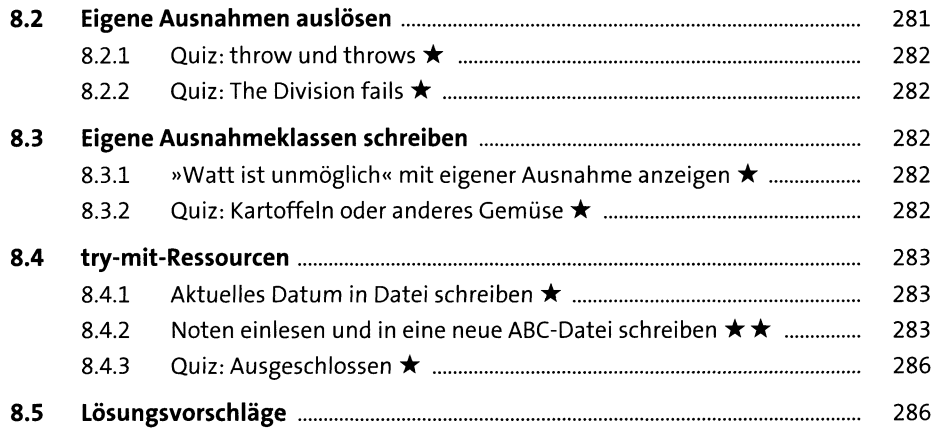

## **9 Lambda-Ausdrücke undfunktionale** Programmierung 301

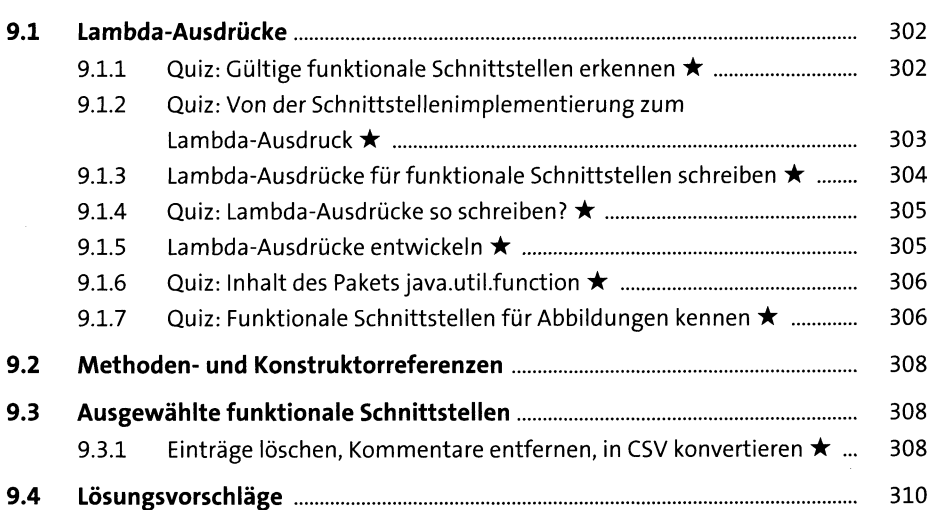

## **10 Besondere Typen aus der Java-Bibliothek** <sup>317</sup>

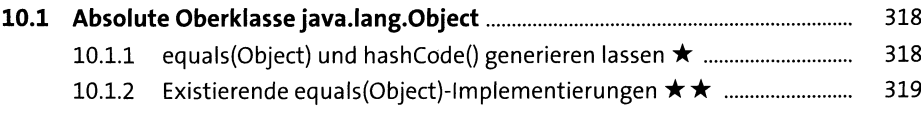

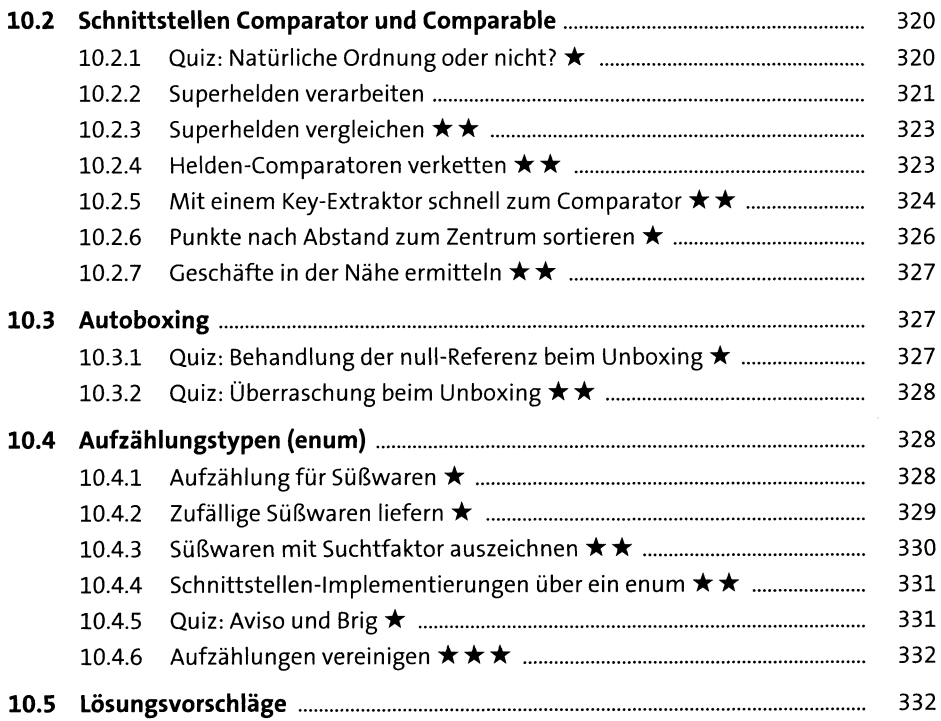

# **11 Fortgeschrittene Zeichenkettenverarbeitung** <sup>357</sup>

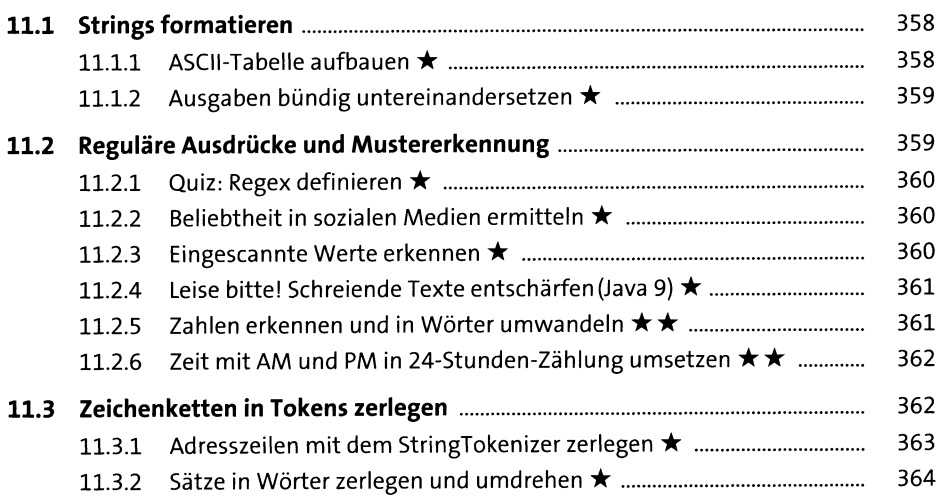

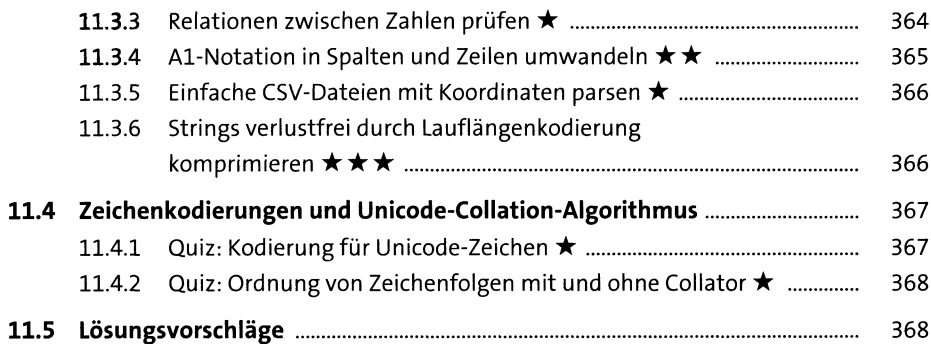

#### **12 Mathematisches** 389

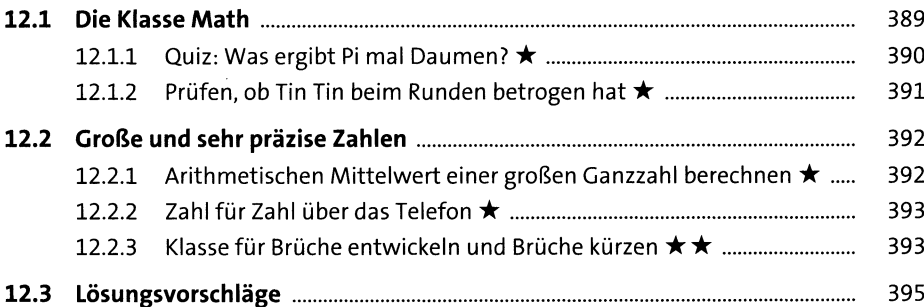

### **13 Raum und Zeit** <sup>405</sup>

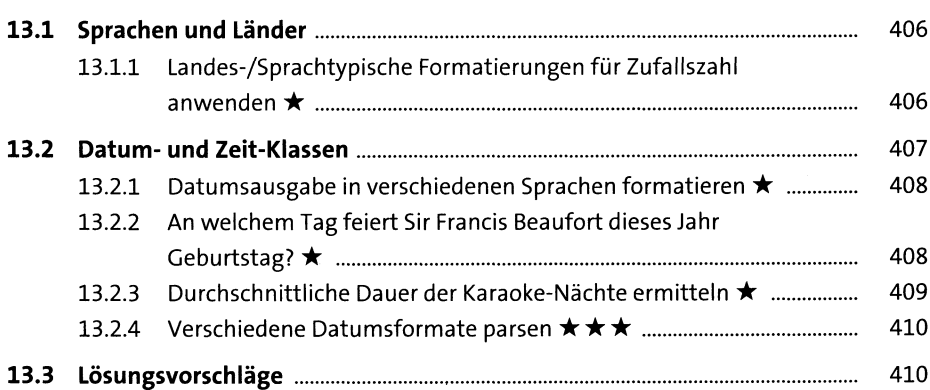

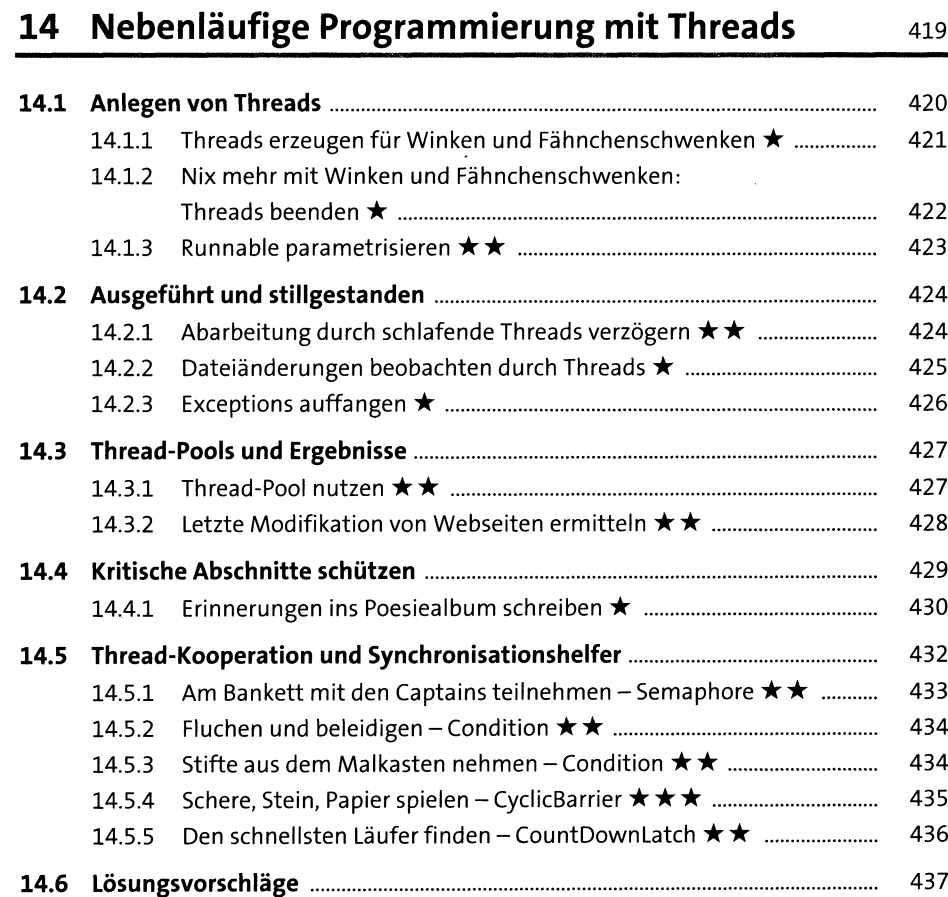

# **15 Datenstrukturen und Algorithmen** 46i

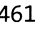

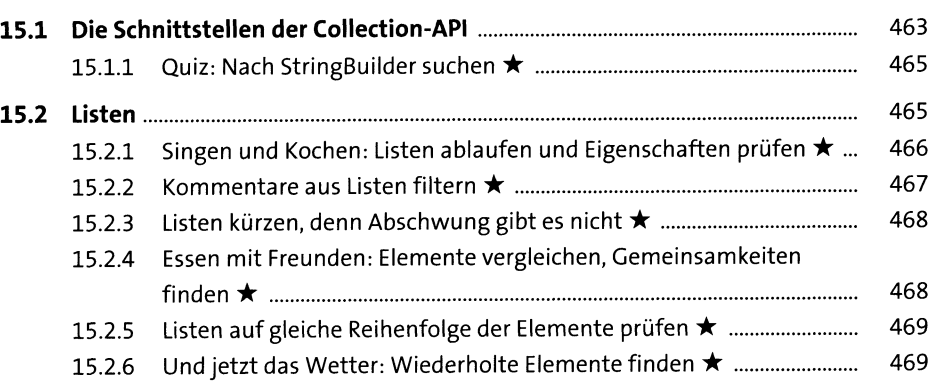

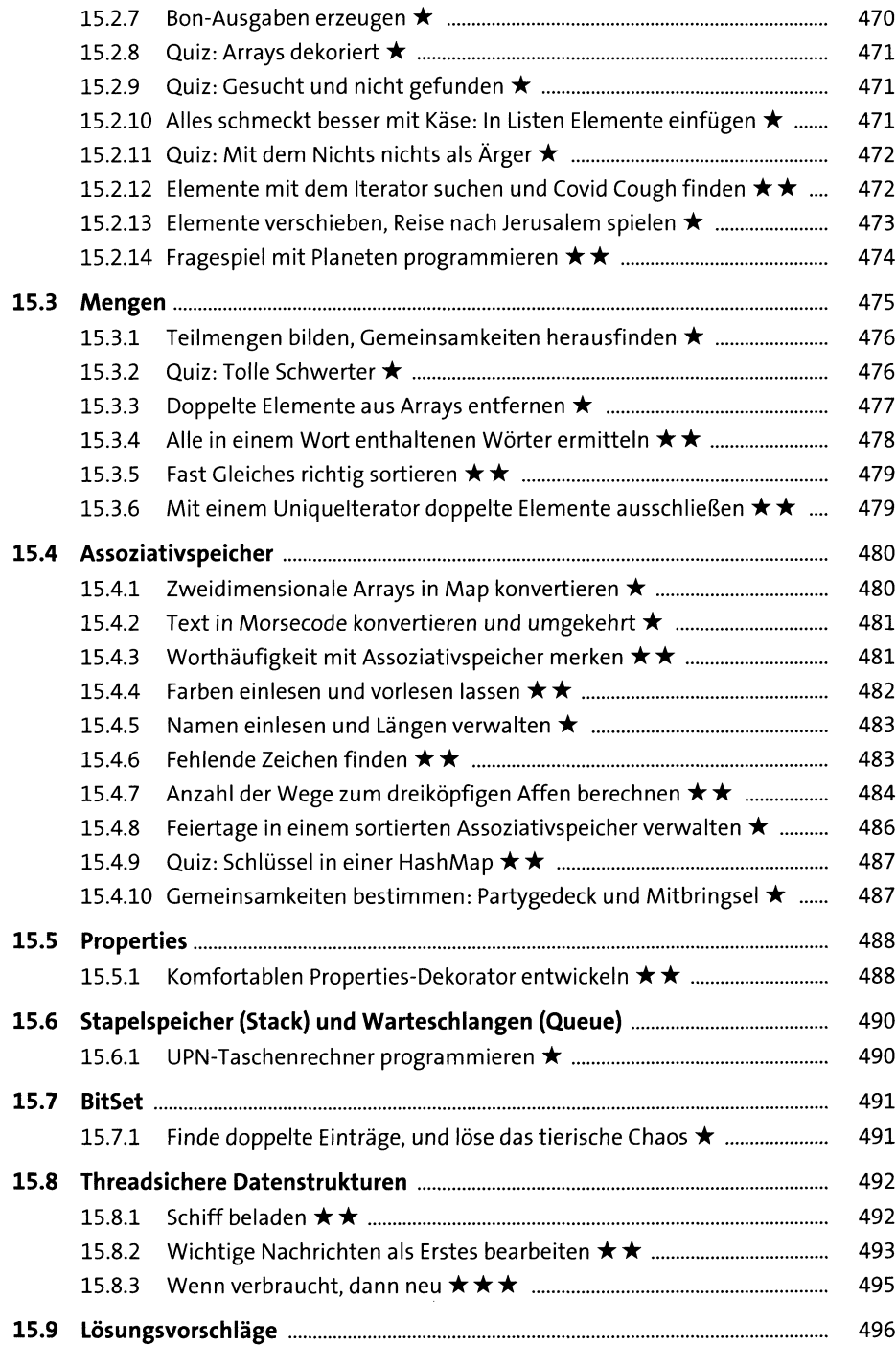

#### **16 Java-Stream-API** 559

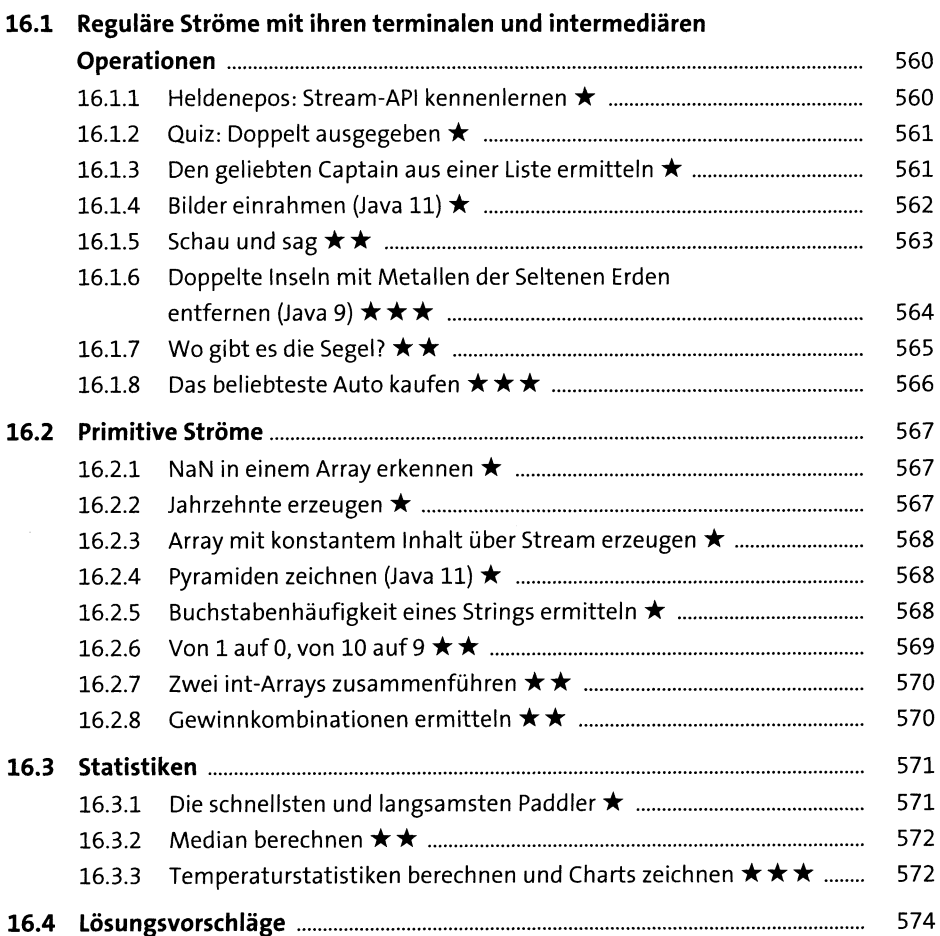

# **17 Dateien und wahlfreier Zugriff auf Dateiinhalte eos**

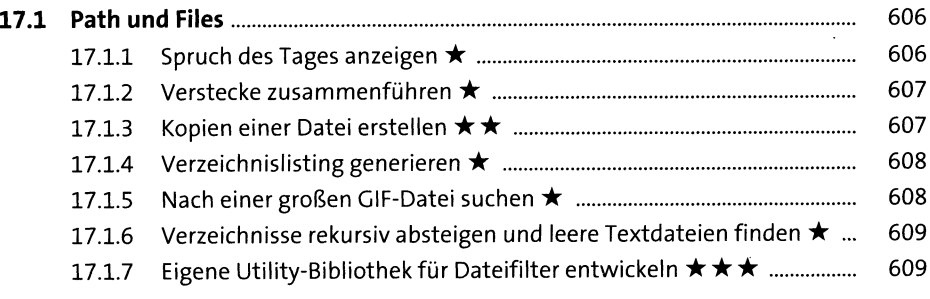

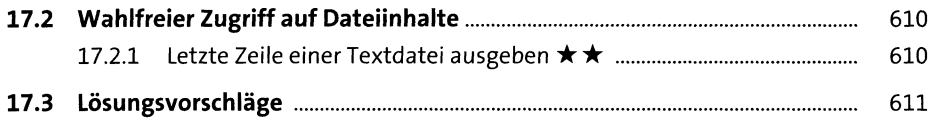

# **18 Ein-/Ausgabeströme** <sup>625</sup>

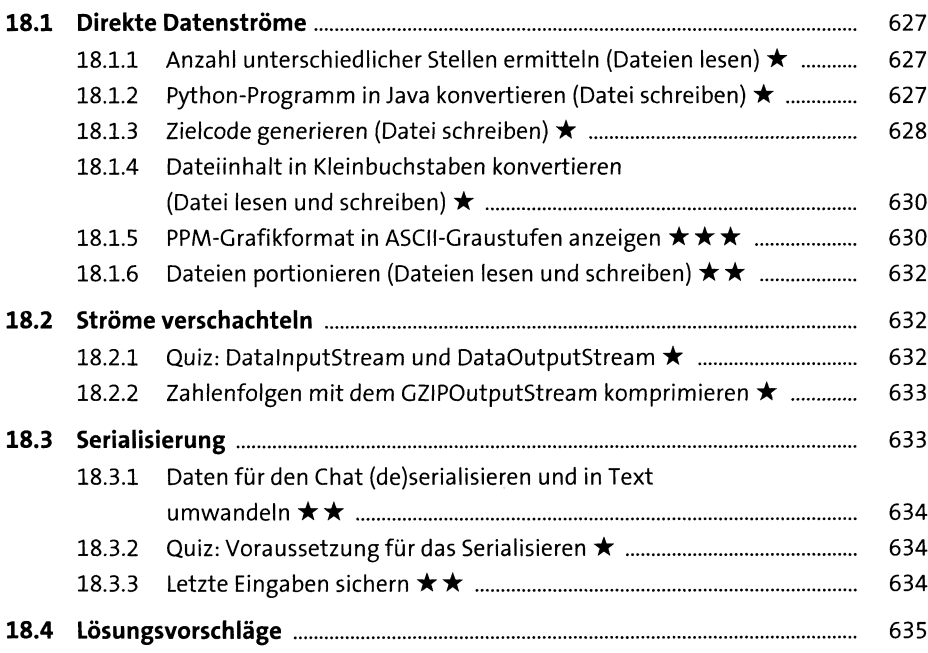

# **19 Netzwerkprogrammierung** <sup>657</sup>

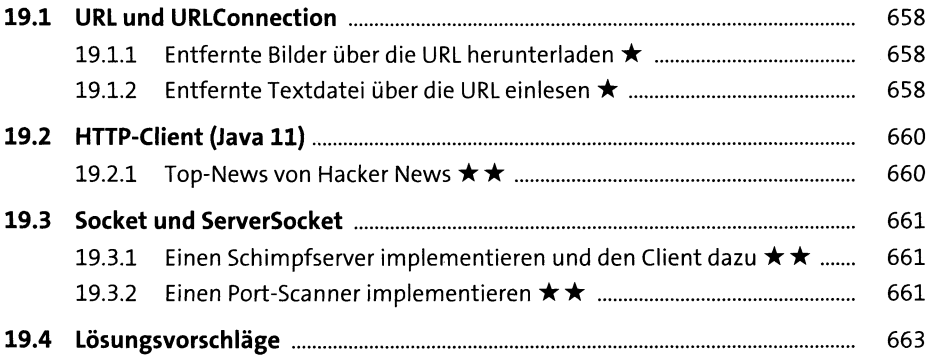

### **20 XML, JSON und weitere Datenformate mit** Java verarbeiten 675

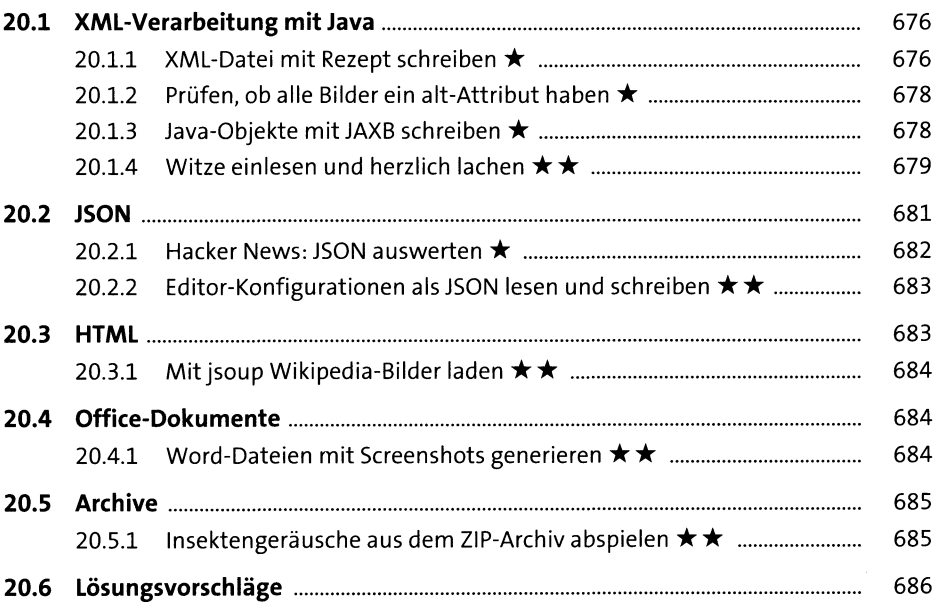

# **21 Datenbankzugriffe mit JDBC** <sup>703</sup>

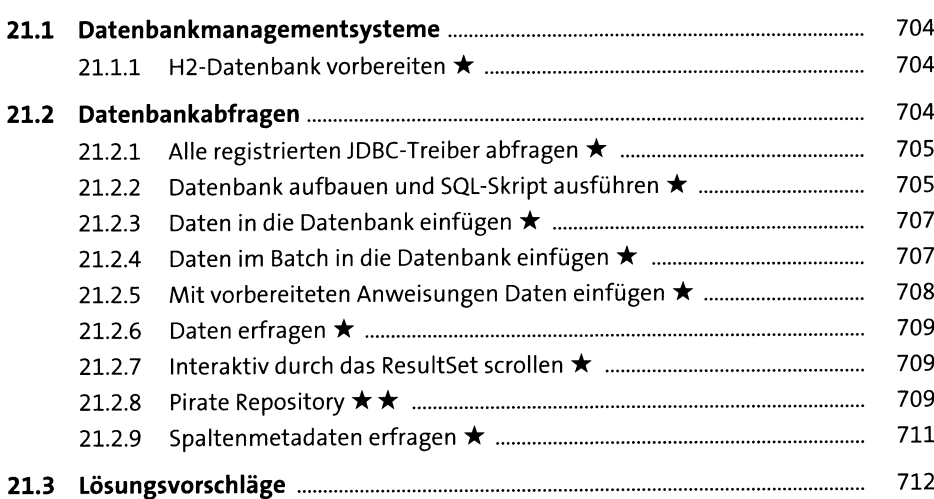

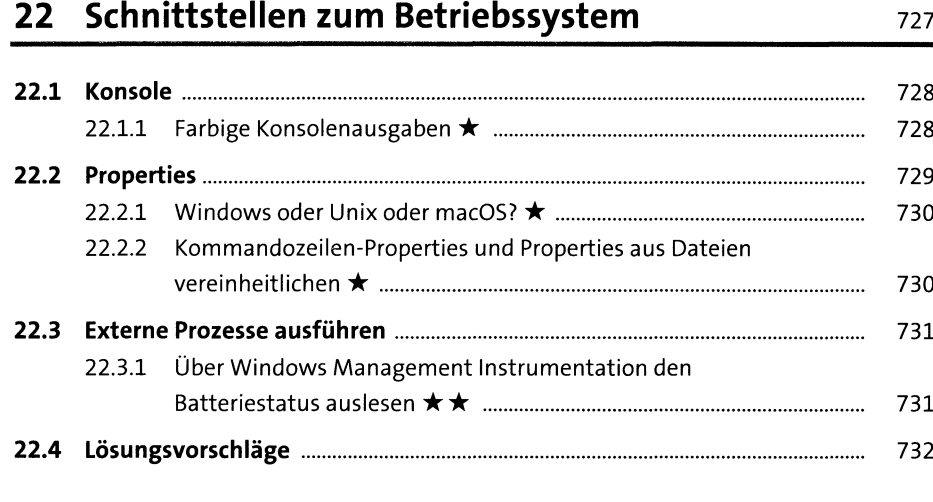

# **23 Reflection, Annotationen und JavaBeans** <sup>741</sup>

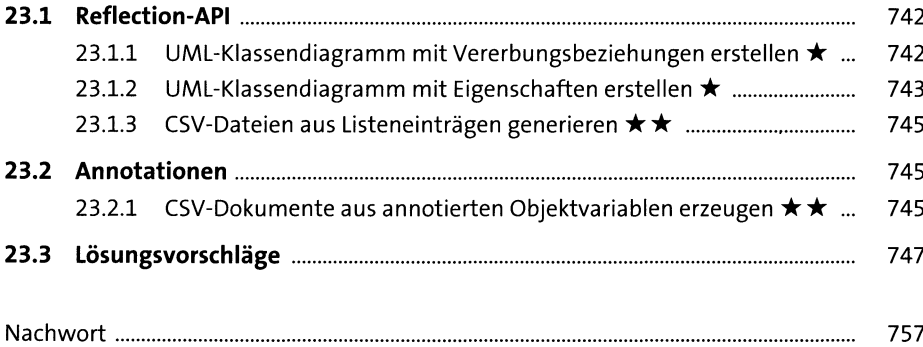

#### Anhang 759

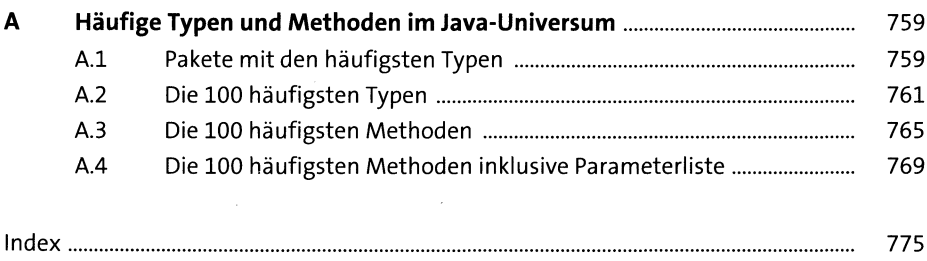